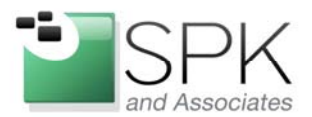

www.spkaa.com Ph: 888-310-4540

**SPK and Associates** 900 E Hamilton Ave, Ste.100 Campbell, CA 95008

## **Creating Google Charts with Python**

This document will describe how to create Google Charts using Python. Let's take the following case study: You have an existing script running on a server that periodically pings an internet host to test latency. The script continuously logs to a file. We'd like to take this data, and make it available on the web to view visually.

Prerequisites:

- A web server capable of running Python CGI scripts
- The client web browser must have internet access (to access the Google Charts web service)

Let's have a look at our sample data. Our existing ping script logs a timestamp, and a latency value with single decimal precision:

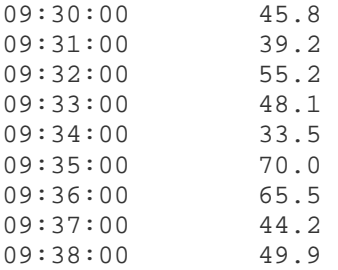

Now for our CGI script.

#!/usr/bin/python

We'll want the OS to be able to execute this script, and this header will tell the OS which interpreter to use.

```
import cgi 
import cgitb 
cgitb.enable()
```
You can choose to debug your script from the OS command line, but I prefer to debug directly from the browser. Importing the cgi and cgitb modules will allow us to view any python errors as a web page.

from GChartWrapper import \*

The GChartWrapper is a python module that simplifies the formatting of the HTTP request. You can download the GChartWrapper from:

http://code.google.com/p/google-chartwrapper/

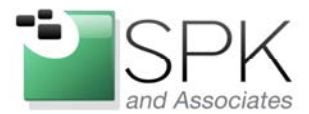

www.spkaa.com Ph: 888-310-4540

**SPK and Associates** 900 E Hamilton Ave, Ste.100 Campbell, CA 95008

```
filein = "test.data"
```
Here we are referencing the ping script that logs its data to a file. See the sample data above.

```
times = []latency = []
```
Define 2 separate lists. One will keep track of the timestamps, the other will keep track of the ping latency times.

```
thefile = open(filein, "r")
```
Create a file handle. We only need to open the file in read-only mode.

```
while thefile: 
   line = thefile.readline() 
   if len(line) < 2: 
     break 
   elements = line.split() 
   times.append(elements[0]) 
  latency.append(elements[1]) 
thefile.close()
```
Read the file line by line. For each line, we'll append the first token we find to the times[] list, and the  $2^{nd}$  token will be appended to the latency[] list.

```
G = Line( latency, encoding='text' )
```
Instantiate a GChartWrapper object. For this example, we are going to use a simple line chart.

```
G.axes.type('xxyy')
```
We want to have a total of 4 axes labels. We initialize that here.

```
G.axes.label( 0, times[0], times[len(times)-1] ) 
G.axes.label( 1, 'Time' ) 
G.axes.label( 3, 'Milliseconds' )
```
For each of the axes labels, we need to define what they are. The label definitions are indexed according to the "xxyy" axes type listed above. So the first x axes label will be 0, the  $2^{nd}$  x axes label is 1, etc.

```
G.axes.range( 2, 0, max(latency) ) 
G.scale( 0, max(latency) )
```
By default, Google Charts creates a chart range of 0-100. We want the range to be based on our actual latency vaules, so we specify a range of zero to whatever the maximum latency is in our list.

```
G.legend( 'Latency' )
```
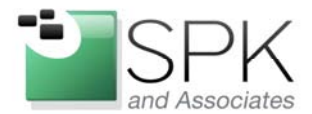

**SPK** and Associates 900 E Hamilton Ave, Ste.100 Campbell, CA 95008

```
G.size ( 500, 200 ) 
G.title( "Ping times" )
```
Here we define the chart size, the main title, and the legend label.

print "Content-Type: text/html\n\n" print "<img  $src=\'$ " +  $str(G)$  + " $'\$ ">"

Finally, we want our script to output the correct Content-Type HTTP header. The GChartWrapper object we created when converted to a string, will be the HTTP request we send to Google. Google returns a PNG image, so we are embedding this in an HTML IMG tag.

Here is the final chart:

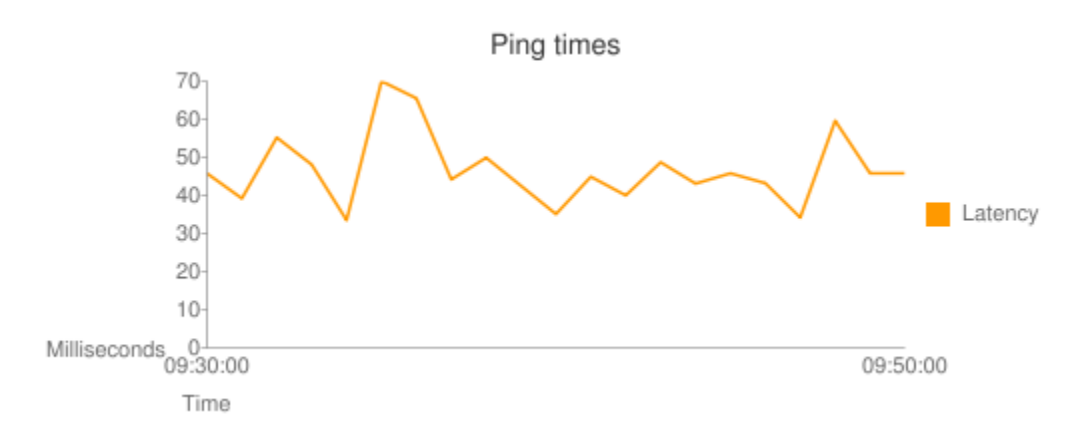

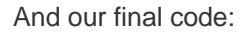

```
#!/usr/bin/python 
import cgi 
import cgitb 
cgitb.enable() 
from GChartWrapper import * 
filein = "test.data" 
times = [] 
latency = [] 
thefile = open(filein, "r") 
while thefile: 
   line = thefile.readline() 
   if len(line) < 2: 
     break 
   elements = line.split()
```
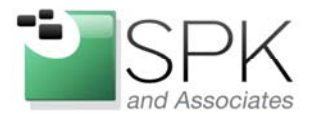

SPK and Associates 900 E Hamilton Ave, Ste.100 Campbell, CA 95008

```
 times.append(elements[0]) 
   latency.append(elements[1]) 
thefile.close() 
G = Line( latency, encoding='text' ) 
G.axes.type('xxyy') 
G.axes.label( 0, times[0], times[len(times)-1] ) 
G.axes.label( 1, 'Time' ) 
G.axes.label( 3, 'Milliseconds' ) 
G.axes.range( 2, 0, max(latency) ) 
G.scale( 0, max(latency) ) 
G.legend( 'Latency' ) 
G.size ( 500, 200 ) 
G.title( "Ping times" ) 
print "Content-Type: text/html\n\n" 
print "<img src=\'" + str(G) + "'\">"
```